## Package 'rollinglda'

November 28, 2023

<span id="page-0-0"></span>Type Package

Title Construct Consistent Time Series from Textual Data

Version 0.1.3

Date 2023-11-27

Description A rolling version of the Latent Dirichlet Alloca-

tion, see Rieger et al. (2021) [<doi:10.18653/v1/2021.findings-emnlp.201>](https://doi.org/10.18653/v1/2021.findings-emnlp.201). By a sequential approach, it enables the construction of LDA-based time series of topics that are consistent with previous states of LDA models. After an initial modeling, updates can be computed efficiently, allowing for real-time monitoring and detection of events or structural breaks.

URL <https://github.com/JonasRieger/rollinglda>

BugReports <https://github.com/JonasRieger/rollinglda/issues>

License GPL  $(>= 3)$ Encoding UTF-8 **Depends** R ( $>= 4.0.0$ ), IdaPrototype ( $>= 0.3.0$ ) **Imports** checkmate  $(>= 1.8.5)$ , data.table  $(>= 1.11.2)$ , lubridate, stats, tosca  $(>= 0.2-0)$ , utils Suggests covr, testthat RoxygenNote 7.2.0 LazyData true NeedsCompilation yes Author Jonas Rieger [aut, cre] (<<https://orcid.org/0000-0002-0007-4478>>) Maintainer Jonas Rieger <jonas.rieger@tu-dortmund.de> Repository CRAN Date/Publication 2023-11-28 07:00:05 UTC

## R topics documented:

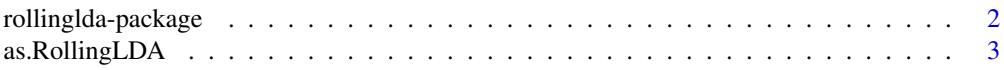

#### <span id="page-1-0"></span>2 rollinglda-package

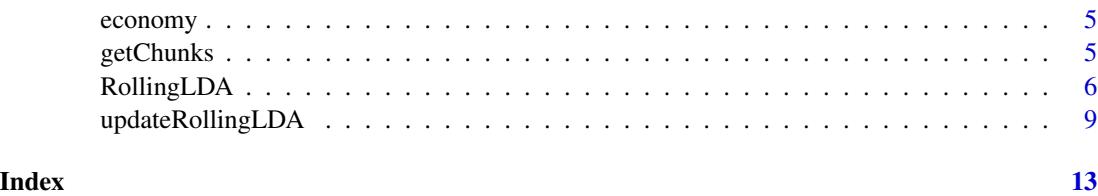

#### rollinglda-package *rollinglda: Construct Consistent Time Series from Textual Data*

#### Description

RollingLDA is a rolling version of the Latent Dirichlet Allocation (LDA). By a sequential approach, it enables the construction of LDA-based time series of topics that are consistent with previous states of LDA models. After an initial modeling, updates can be computed efficiently, allowing for realtime monitoring and detection of events or structural breaks.

For bug reports and feature requests please use the issue tracker: [https://github.com/JonasRiege](https://github.com/JonasRieger/rollinglda/issues)r/ [rollinglda/issues](https://github.com/JonasRieger/rollinglda/issues). Also have a look at the (detailed) example at [https://github.com/JonasRie](https://github.com/JonasRieger/rollinglda)ger/ [rollinglda](https://github.com/JonasRieger/rollinglda).

#### Data

[economy](#page-4-1) Example Dataset (576 articles from Wikinews) for testing.

#### **Constructor**

[as.RollingLDA](#page-2-1) RollingLDA objects used in this package.

#### Getter

[getChunks](#page-4-2) Getter for [RollingLDA](#page-2-1) objects.

#### Modeling

[RollingLDA](#page-5-1) Performing the method from scratch. [updateRollingLDA](#page-8-1) Performing updates on [RollingLDA](#page-2-1) objects.

#### Author(s)

Maintainer: Jonas Rieger <jonas.rieger@tu-dortmund.de> [\(ORCID\)](https://orcid.org/0000-0002-0007-4478)

#### References

Rieger, Jonas, Carsten Jentsch and Jörg Rahnenführer (2021). "RollingLDA: An Update Algorithm of Latent Dirichlet Allocation to Construct Consistent Time Series from Textual Data". *EMNLP Findings 2021*. URL [doi:10.18653/v1/2021.findingsemnlp.201.](https://doi.org/10.18653/v1/2021.findings-emnlp.201)

#### <span id="page-2-0"></span>as.RollingLDA 3

#### See Also

Useful links:

- <https://github.com/JonasRieger/rollinglda>
- Report bugs at <https://github.com/JonasRieger/rollinglda/issues>

<span id="page-2-1"></span>as.RollingLDA *RollingLDA Object*

#### Description

Constructor for RollingLDA objects used in this package. The function may be useful to create a RollingLDA object out of a standard [LDA](#page-0-0) object to use it as initial model and update it using [updateRollingLDA](#page-8-1).

#### Usage

as.RollingLDA(x, id, lda, docs, dates, vocab, chunks, param)

```
is.RollingLDA(obj, verbose = FALSE)
```
#### Arguments

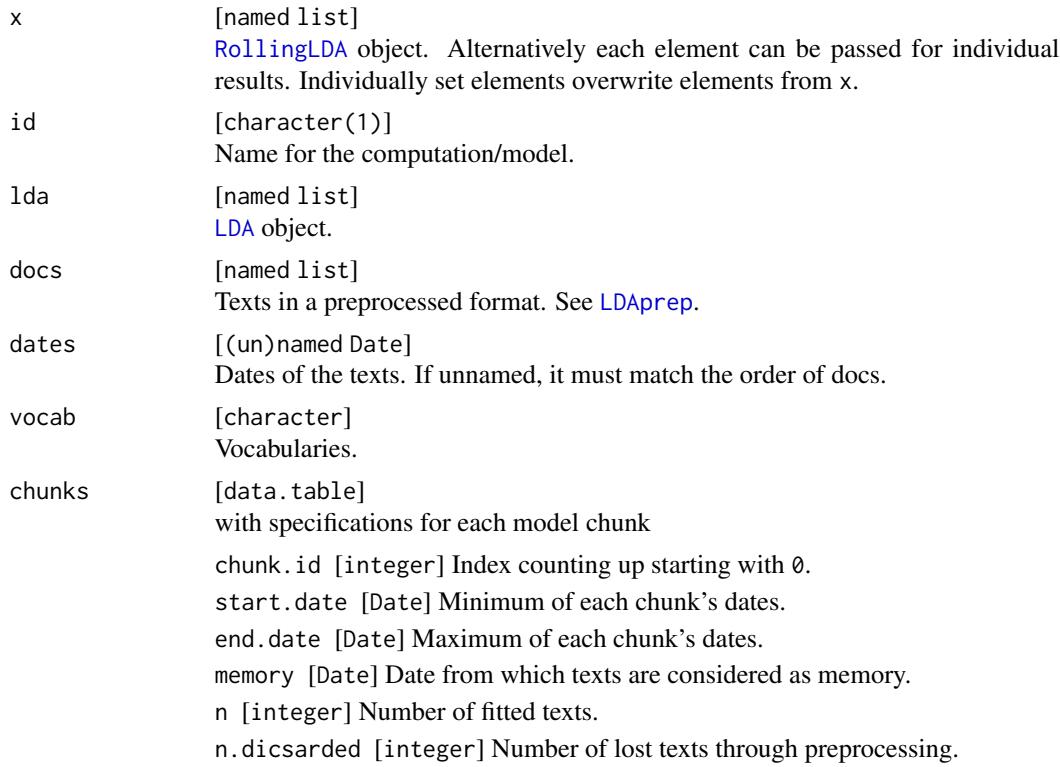

<span id="page-3-0"></span>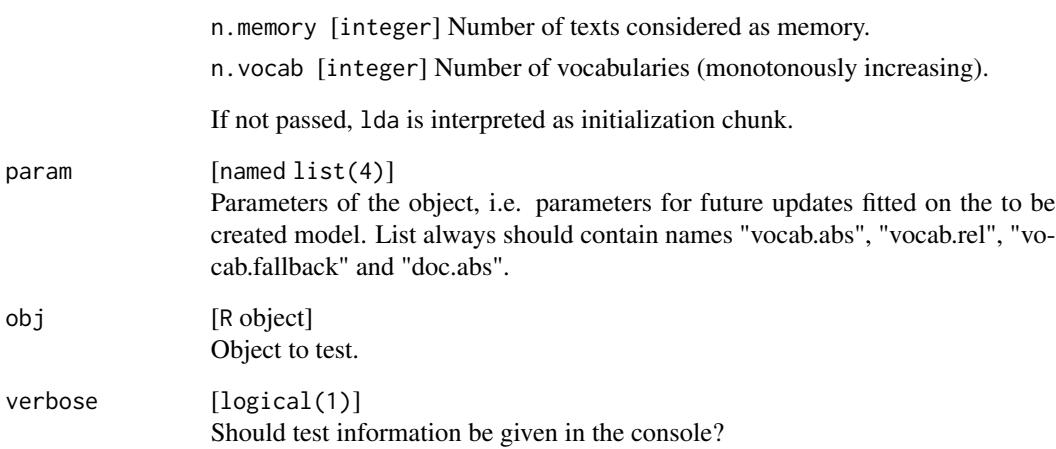

#### Details

If you call as.RollingLDA on an object x which already is of the structure of an RollingLDA object (in particular a RollingLDA object itself), the additional arguments id, param, ... may be used to override the specific elements.

#### Value

[named list] [RollingLDA](#page-5-1) object.

#### See Also

Other RollingLDA functions: [RollingLDA\(](#page-5-1)), [getChunks\(](#page-4-2)), [updateRollingLDA\(](#page-8-1))

#### Examples

```
roll_lda = RollingLDA(texts = economy_texts,
                      dates = economy_dates,
                      chunks = "quarter",
                      memory = "3 quarter",
                      init = "2008-07-03",K = 10,type = "lda")is.RollingLDA(roll_lda, verbose = TRUE)
```

```
getID(roll_lda)
roll_lda = as.RollingLDA(roll_lda, id = "newID")
getID(roll_lda)
```
<span id="page-4-1"></span><span id="page-4-0"></span>

#### Description

Example Dataset from Wikinews consisting of 576 articles. It can be used to familiarize with the functions offered by this package.

#### Usage

```
data(economy_texts)
```
data(economy\_dates)

#### Format

economy\_texts is a named list of tokenized texts of length 576. economy\_dates is An object of class Date of length 576.

#### Source

<https://github.com/Docma-TU/toscaData>

<span id="page-4-2"></span>getChunks *Getter for RollingLDA*

#### Description

Returns the corresponding element of a [RollingLDA](#page-5-1) object.

#### Usage

getChunks(x) getNames(x) getDates(x, names, inverse) getDocs(x, names, inverse) getVocab(x) ## S3 method for class 'RollingLDA' getLDA(x, job, reduce, all)

```
## S3 method for class 'RollingLDA'
getID(x)
## S3 method for class 'RollingLDA'
```
getParam(x)

#### Arguments

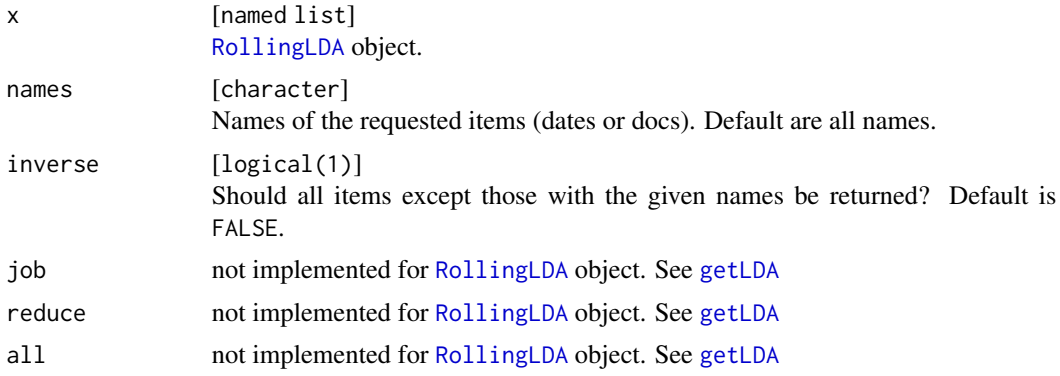

#### Value

The requested element of a [RollingLDA](#page-5-1) object.

#### See Also

Other RollingLDA functions: [RollingLDA\(](#page-5-1)), [as.RollingLDA\(](#page-2-1)), [updateRollingLDA\(](#page-8-1))

<span id="page-5-1"></span>RollingLDA *RollingLDA*

#### Description

Performs a rolling version of Latent Dirichlet Allocation.

#### Usage

```
RollingLDA(...)
## Default S3 method:
RollingLDA(
  texts,
 dates,
 chunks,
 memory,
  vocab.abs = 5L,
```
## <span id="page-6-0"></span>RollingLDA 7

```
vocab.rel = 0,
 vocab.fallback = 100L,
 doc.abs = 0L,memory.fallback = 0L,
 init,
 type = c("ldaprototype", "lda"),
 id,
  ...
\mathcal{L}
```
#### Arguments

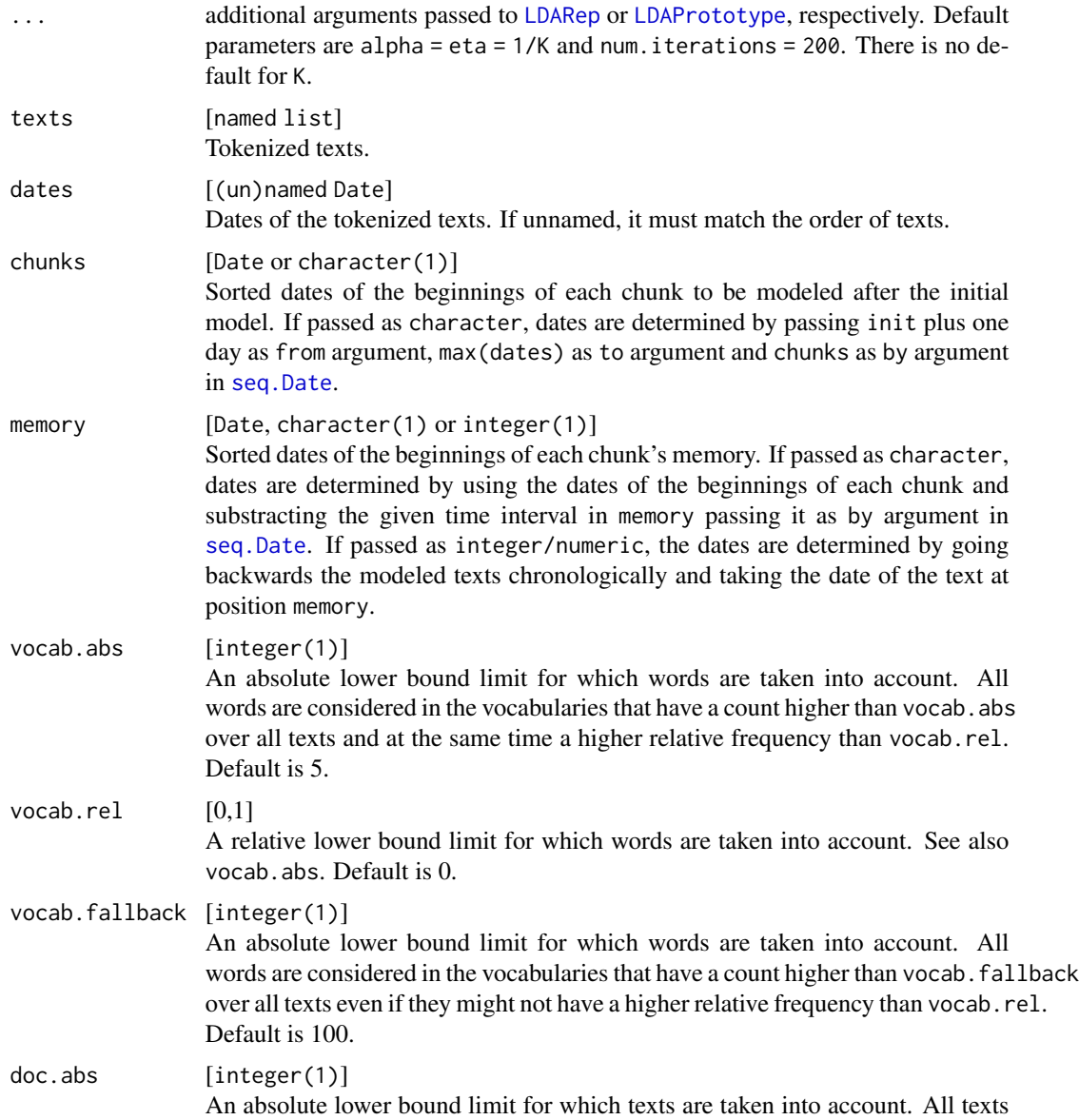

are considered for modeling that have more words (subsetted to words occurring in the vocabularies) than doc.abs. Default is 0.

<span id="page-7-0"></span>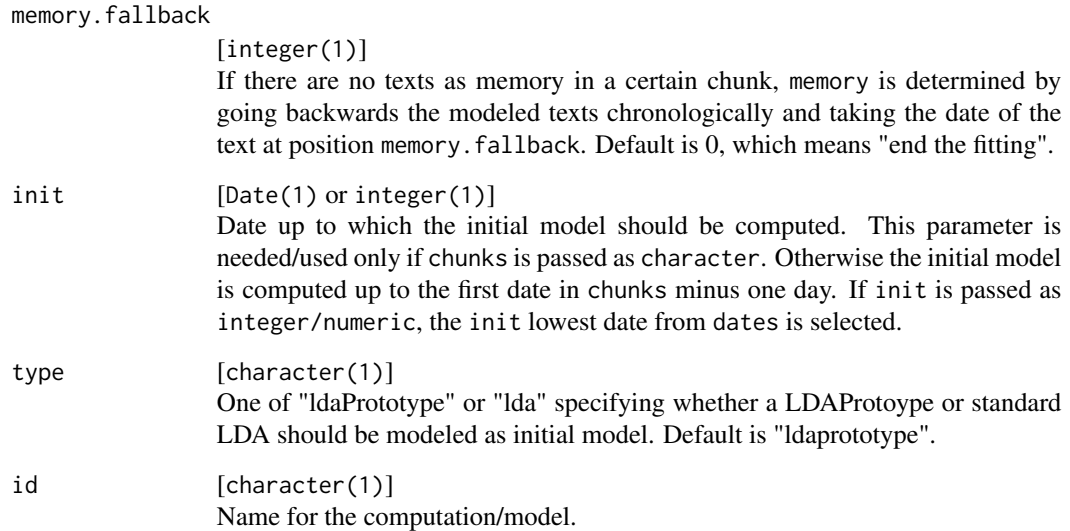

#### Details

The function first computes a initial LDA model (using [LDARep](#page-0-0) or [LDAPrototype](#page-0-0)). Afterwards it models temporal chunks of texts with a specified memory for initialization of each model chunk.

The function returns a RollingLDA object. You can receive results and all other elements of this object with getter functions (see [getChunks](#page-4-2)).

#### Value

[named list] with entries

- id [character(1)] See above.
- lda [LDA](#page-0-0) object of the fitted RollingLDA.
- docs [named list] with modeled texts in a preprocessed format. See [LDAprep](#page-0-0).
- dates [named Date] with dates of the modeled texts.
- vocab [character] with the vocabularies considered for modeling.
- chunks [data.table] with specifications for each model chunk.
- param [named list] with parameter specifications for vocab.abs [integer(1)], vocab.rel [0,1], vocab.fallback [integer(1)] and doc.abs [integer(1)]. See above for explanation.

#### See Also

Other RollingLDA functions: [as.RollingLDA\(](#page-2-1)), [getChunks\(](#page-4-2)), [updateRollingLDA\(](#page-8-1))

#### <span id="page-8-0"></span>updateRollingLDA 9

#### Examples

```
roll_lda = RollingLDA(texts = economy_texts,
                     dates = economy_dates,
                      chunks = "quarter",
                      memory = "3 quarter",
                      init = "2008-07-03".K = 10,type = "lda")roll_lda
getChunks(roll_lda)
getLDA(roll_lda)
roll_proto = RollingLDA(texts = economy_texts,
                       dates = economy_dates,
                        chunks = "quarter",
                       memory = "3 quarter",
                        init = "2007-07-03",
                       K = 10,
                       n = 12,
                        pm.backend = "socket",
                        ncpus = 2)roll_proto
getChunks(roll_proto)
```
getLDA(roll\_proto)

<span id="page-8-1"></span>updateRollingLDA *Updating an existing RollingLDA object*

#### Description

Performs an update of an existing object consisting of a rolling version of Latent Dirichlet Allocation.

#### Usage

```
updateRollingLDA(
  x,
  texts,
  dates,
  chunks,
  memory,
  param = getParam(x),
  compute.topics = TRUE,
  memory.fallback = 0L,
```

```
...
\mathcal{L}## S3 method for class 'RollingLDA'
RollingLDA(
  x,
  texts,
  dates,
  chunks,
  memory,
  param = getParam(x),
  compute.topics = TRUE,
  memory.fallback = 0L,
  ...
\mathcal{L}
```
## Arguments

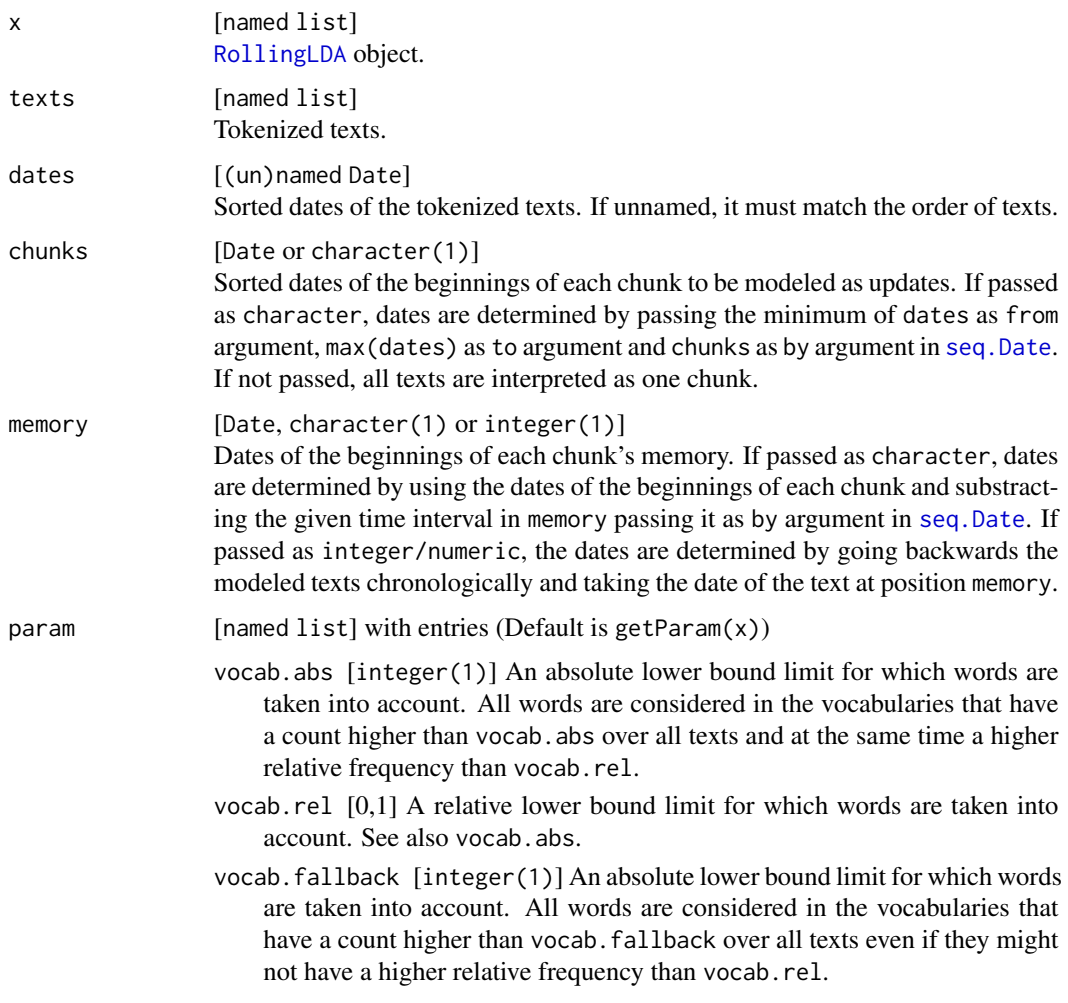

<span id="page-9-0"></span>

<span id="page-10-0"></span>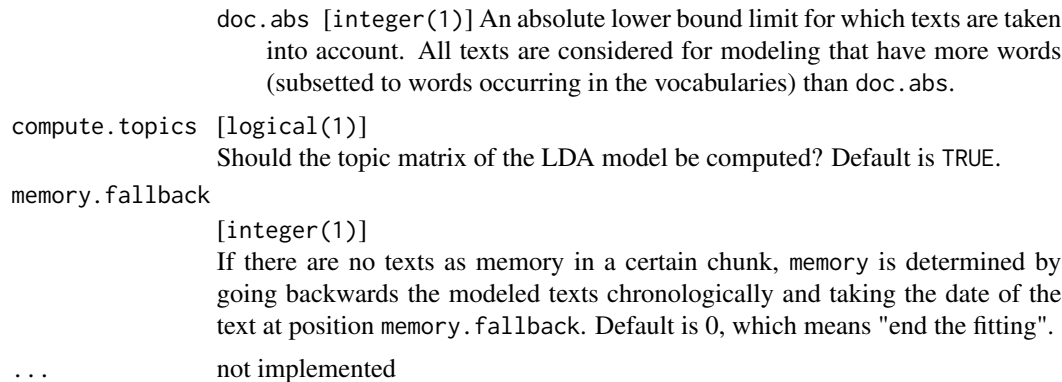

#### Details

The function uses an existing [RollingLDA](#page-5-1) object and models new texts with a specified memory as initialization of the new LDA chunk.

The function returns a [RollingLDA](#page-5-1) object. You can receive results and all other elements of this object with getter functions (see [getChunks](#page-4-2)).

#### Value

[named list] with entries

id [character(1)] See above.

lda [LDA](#page-0-0) object of the fitted RollingLDA.

docs [named list] with modeled texts in a preprocessed format. See [LDAprep](#page-0-0)

dates [named Date] with dates of the modeled texts.

vocab [character] with the vocabularies considered for modeling.

chunks [data.table] with specifications for each model chunk.

param [named list] with parameter specifications for vocab.abs [integer(1)], vocab.rel [0,1], vocab.fallback [integer(1)] and doc.abs [integer(1)]. See above for explanation.

#### See Also

Other RollingLDA functions: [RollingLDA\(](#page-5-1)), [as.RollingLDA\(](#page-2-1)), [getChunks\(](#page-4-2))

#### Examples

```
roll_lda = RollingLDA(texts = economy_texts[economy_dates < "2008-05-01"],
                      dates = economy_dates[economy_dates < "2008-05-01"],
                      chunks = "month",
                      memory = "month",
                      init = 100,
                      K = 10,
                      type = "lda")
```

```
# updateRollingLDA = RollingLDA, if first argument is a RollingLDA object
roll_update = RollingLDA(roll_lda,
                        texts = economy_texts[economy_dates >= "2008-05-01"],
                        dates = economy_dates[economy_dates >= "2008-05-01"],
                        chunks = "month",
                        memory = "month")roll_update
getChunks(roll_update)
```
# <span id="page-12-0"></span>Index

∗ RollingLDA functions as.RollingLDA, [3](#page-2-0) getChunks, [5](#page-4-0) RollingLDA, [6](#page-5-0) updateRollingLDA, [9](#page-8-0) ∗ datasets economy, [5](#page-4-0) as.RollingLDA, *[2](#page-1-0)*, [3,](#page-2-0) *[6](#page-5-0)*, *[8](#page-7-0)*, *[11](#page-10-0)* dates *(*economy*)*, [5](#page-4-0) economy, *[2](#page-1-0)*, [5](#page-4-0) economy\_dates *(*economy*)*, [5](#page-4-0) economy\_texts *(*economy*)*, [5](#page-4-0) getChunks, *[2](#page-1-0)*, *[4](#page-3-0)*, [5,](#page-4-0) *[8](#page-7-0)*, *[11](#page-10-0)* getDates *(*getChunks*)*, [5](#page-4-0) getDocs *(*getChunks*)*, [5](#page-4-0) getID.RollingLDA *(*getChunks*)*, [5](#page-4-0) getLDA, *[6](#page-5-0)* getLDA.RollingLDA *(*getChunks*)*, [5](#page-4-0) getNames *(*getChunks*)*, [5](#page-4-0) getParam.RollingLDA *(*getChunks*)*, [5](#page-4-0) getVocab *(*getChunks*)*, [5](#page-4-0) is.RollingLDA *(*as.RollingLDA*)*, [3](#page-2-0) LDA, *[3](#page-2-0)*, *[8](#page-7-0)*, *[11](#page-10-0)* LDAprep, *[3](#page-2-0)*, *[8](#page-7-0)*, *[11](#page-10-0)* LDAPrototype, *[7,](#page-6-0) [8](#page-7-0)* LDARep, *[7,](#page-6-0) [8](#page-7-0)* RollingLDA, *[2](#page-1-0)[–6](#page-5-0)*, [6,](#page-5-0) *[10,](#page-9-0) [11](#page-10-0)* rollinglda *(*rollinglda-package*)*, [2](#page-1-0) rollinglda-package, [2](#page-1-0) RollingLDA.RollingLDA *(*updateRollingLDA*)*, [9](#page-8-0)

seq.Date, *[7](#page-6-0)*, *[10](#page-9-0)*

texts *(*economy*)*, [5](#page-4-0)

updateRollingLDA, *[2](#page-1-0)[–4](#page-3-0)*, *[6](#page-5-0)*, *[8](#page-7-0)*, [9](#page-8-0)